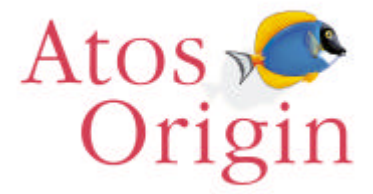

### **Feinkonzept**

#### **Weiterleitung von Systemnachrichten bei bestimmten Aktionen via eMail an den zuständigen Sachbearbeiter**

Version 1.2

# **Versionsverlauf**

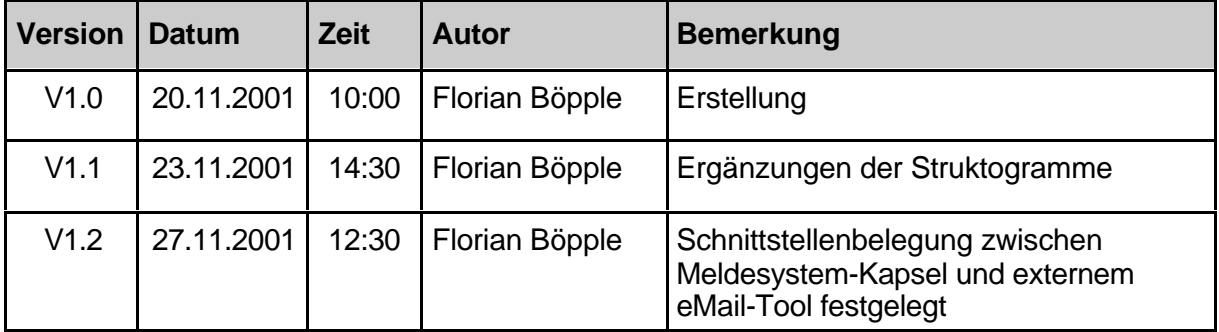

Erstellt von: Florian Böpple am: 20.11.2001

© 2001 Atos Origin GmbH

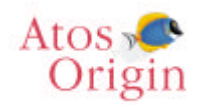

# **Zielbestimmung**

Es soll die Möglichkeit geschaffen werden, bestimmte Meldungen aus dem internen Nachrichtensystem von FORS gezielt via eMail zu versenden.

Diese Funktionalität soll per neuem Programm aktiviert und deaktiviert werden können. Ausserdem soll angegeben werden können, an welchen Benutzer die eMail versendet wird. Dazu wird entweder direkt ein Benutzer angegeben und/oder die Datenquelle, aus der der Benutzer hervorgeht (z.B. zugehörige Auftragsdaten).

## **Notwendige Anpassungen**

Es sind Anpassungen an folgenden Programmen vorzunehmen:

- ZUMS (Meldesystem-Kapsel)
- FOAE (Verwaltungsprogramm für eMail-Aktivierung; noch zu erstellen)
- ZUOL (Auftragsfreigabe Lieferabrufe)
- ZUOF (Auftragsfreigabe Feinabrufe)

Ausserdem muss der FServer angepasst werden. Er muss die Daten der neu definierten Schnittstelle (s.u.) verarbeiten können. Die Anpassungen am FServer werden jedoch von der K&V Netzwerk-Dienst GbR durchgeführt.

## **Anpassungen an der Meldesystem-Kapsel ZUMS**

Die Kapsel ZUMS muss um eine neue Funktion erweitert werden, die es erlaubt dem FServer mitzuteilen, dass die übergebene Meldung als eMail versendet werden soll. Dazu wird ein neuer Operation-Code (OC) eingeführt: MOD-MS-EMAIL-ABSETZEN.

Der neue OC muss in das Funktionen-Copy ZUMSFK eingebaut werden. Das Daten-Copy ZUMSMS bleibt von dieser Änderung unberührt.

Innerhalb der Kapsel ZUMS muss der neue OC die gleichen Funktionen ausführen, wie der Standard-OC MOD-MS-FILE. Dazu muss an allen Stellen bei denen auf OC = MOD-MS-FILE abgefragt wird, der neue OC mit eingebaut werden.

Entscheidend greift der neue OC nur an einer Stelle in ZUMS ein, und zwar an der Stelle an der der FServer aufgerufen wird. Bisher erfolgt der Aufruf mit nur einer Übergabestruktur. Die Übergabestruktur entspricht genau dem Aufbau der Tabelle FONA, d.h. sie enthält alle Felder dieser Tabelle.

Der FServer schreibt lediglich diesen Inhalt als neuen Satz in die Tabelle FONA.

Wird die Kapsel ZUMS nun mit dem neuen OC MOD-MS-EMAIL-ABSETZEN aufgerufen, dann soll zusätzlich zur bisherigen Übergabestruktur, eine zweite Übergabestruktur namens MOD-FONA übergeben werden. Sie enthält in diesem Fall die Anweisung für den FServer, nicht nur den Satz in die Tabelle FONA zu schreiben, sondern zusätzlich einen eMail-Versand auszulösen.

### *Schnittstellendefinition ZUMS – FServer*

Diese zweite Übergabestruktur soll folgenden Aufbau haben:

50 Stellen Alphanummerische Zeichen.

Bei OC MOD-MS-EMAIL-ABSETZEN ist dieser String gefüllt mit der konstanten Zeichenfolge "EMAIL ABSETZEN", ansonsten ist sie leer. (Durch die Grösse der Struktur, sind auch weitere Anpassungen ohne grossen Aufwand möglich.)

Der Aufruf der FServer-Routine erfolgte bisher so:

call 'fona\_record\_save' using dos-fona.

Zukünftig soll die Übergabestruktur aus ZUFONA mit übergeben werden:

call 'fona\_record\_save' using dos-fona, MOD-FONA.

Mit diesen Informationen ist der FServer in der Lage, eine eMail entsprechend dem SMTP (Simple Mail Tranport Protocol) aufzubauen und zu versenden.

### **Erstellung des Verwaltungsprogramms FOAE**

Neues Verwaltungsprogramm FOAE, mit dem sich die e-Mail-Benachrichtigung des zuständigen Sachbearbeiters bei bestimmten Aktionen aktivieren/deaktivieren lässt (per Schalter 0=Nein/1=Ja).

Jeder Aktion soll direkt ein (Sammel-)Sachbearbeiter zugeordnet werden können (Eingabefeld), auf den zurückgegriffen werden kann, wenn sich kein anderer

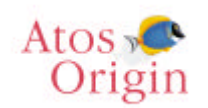

Sachbearbeiter ermitteln lässt. Die Existenz des eingegebenen Sachbearbeiters wird über PASUX0 geprüft. (F4-Programm: FOUT)

Zusätzlich soll über einen weiteren Schalter gesteuert werden, woher der zuständige Sachbearbeiter ermittelt werden soll. In diesem Fall entweder aus KUA2 (0) oder KUKV (1).

Die Standard-Vorbelegung dieses Schalters ist "0" (also KUA2).

Die Zustände der Schalter sind als Konstanten im zugehörigen Copy ZUASEM aufzunehmen, und zwar sprechend mit den zugehörigen Feldnamen (also z.B. K-ASEM-HERKSB-KUA2).

Gespeichert werden die Aktionen in einem PASY-Satz dessen Schlüssel sich folgendermassen zusammensetzt:

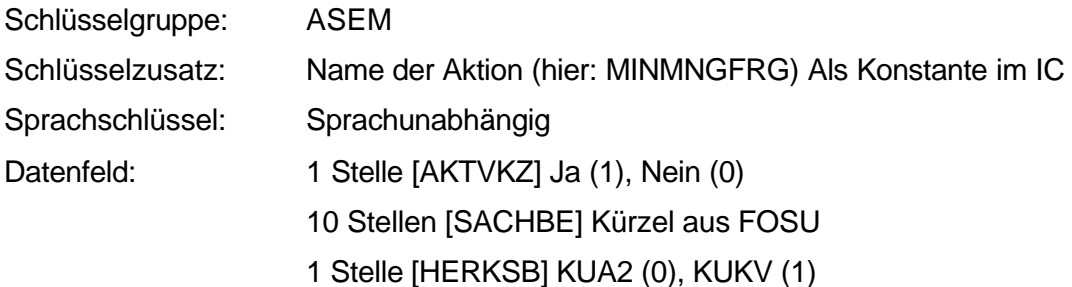

Auf diesen Parametersatz kann von jedem FORS-Programm aus zugegriffen werden. D.h. es bietet eine zentrale Stelle an der die gewünschten Informationen hinterlegt sind. Andere Programme werden diesen Parametersatz verwenden, um zu entscheiden ob eMails versendet werden sollen oder nicht.

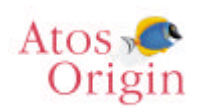

# **Einbau der neuen Funktion in die Programme ZUOL und ZUOF**

In den Programmen ZUOL (Auftragsfreigabe Lieferabrufe) und ZUOF (Auftragsfreigabe Feinabrufe) soll bei Eintreten einer bestimmten Bedingung (siehe unten) eine FONA-Meldung erzeugt werden, und diese zusätzlich per eMail versendet werden, wenn dies per FOAE aktiviert worden ist.

### **Bedingung:**

- Weitere Verarbeitung nur, wenn der Auftrag freigegeben werden soll. D.h. wenn die Programme ZUOL und ZUOF mit dem OC W-KUBF-OC-BEDARF (entspricht Freigabe) aufgerufen werden.
- Der Schalter "Mindestbestellmenge berücksichtigen" aus KUVS muss auf "2" (MOD-KU00-KO-ZWEI) stehen, damit überhaupt eine Prüfung auf Unterschreitung der Mindestbestellmenge stattfindet.
- Mindestens eine Bestellmenge der Bestellgeneration muss kleiner sein, als die in KUME für diesen Auftrag festgelegte Mindest-Abnahmemenge. (z.B. DOS-KUAE-ABMENG < DOS-KUAP-FZFREI)

Sind alle Bedingungen erfüllt, so muss der Benutzer der die Freigabe veranlasst hat (i.f. "Freigabe-Benutzer" genannt), und ein evtl. abweichender Sachbearbeiter über die Unterschreitung informiert werden (Es soll jeweils der erste gefundene Termin mit der entsprechenden Unterschreitung gemeldet werden).

Dazu wird der "Freigabe-Benutzer" (MOD-ABDT-BEN-ID) mit dem Sachbearbeiter aus KUA2 bzw. KUKV (je nachdem was in FOAE eingestellt ist) verglichen.

Lässt sich aus KUA2 bzw. KUKV kein Sachbearbeiter ermitteln (etwa weil dieser nicht erfasst wurde), dann wird auf den eingetragenen Sachbearbeiter in FOAE zurückgegriffen.

Ist dieser ebenfalls nicht verfügbar, dann wird der "Freigabe-Benutzer" als zuständiger Sachbearbeiter angesehen (d.h. eine evtl. gewünschte e-Mail geht dann an diesen Benutzer).

Stimmen der "Freigabe-Benutzer" und der zuständige Sachbearbeiter überein, muss nur eine FONA-Meldung an diesen Benutzer erzeugt werden. Weicht der zuständige

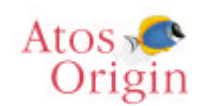

Sachbearbeiter jedoch vom "Freigabe-Benutzer" ab, dann müssen beide Benutzer per FONA-Meldung informiert werden.

Ist in FOAE ein zusätzlicher e-Mail-Versand erwünscht, wird nur der zuständige Sachbearbeiter zusätzlich per e-Mail informiert.

Die aufbereitete FONA-Meldung soll die folgenden Informationen enthalten:

- Auftragsnummer aus KUAK
- DFÜ-Sachbearbeiter (aus KUA2/KUKV je nach Schalterstellung)
- Mindest-Abnahmemenge aus KUAP
- Erste Bestellmenge und Termin, bei der die Unterschreitung auftritt (aus KUAE/KUFE)
- Hinweis, dass keine Freigabe durchgeführt wurde, und dass der Auftrag gesperrt wurde

Beispiel für eine entsprechende FONA-Meldung:

```
---ZUOL --- ---------25.10.2001------12:12:12-------- 9999---------
ZUOL002 Bei Freigabe der Abruf-Termine für Auftrag $$$$$$$$$ gab es Fehler:
ZUOL003 Zuständiger Sachbearbeiter: $$$$$$$$$$
ZUOL004 Mindestbestellmenge von $$$$$$$$$$$$ unterschritten!
ZUOL005 Datum: $$.$$.$$ Menge: $$$$$$$$$$$$
```
Die mit \$ markierten Platzhalter sollen durch die entsprechenden Wert ersetzt werden.

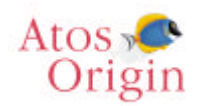

### **Struktogramm des Programmablaufs**

Das vorliegende Struktogramm entspricht nicht den üblichen Normen, und enthält auch nicht die üblichen grafischen Merkmale eines Struktogramms. Dennoch ist der Zusammenhang erkennbar.

#### **Struktogramm A:** (Bedingungen)

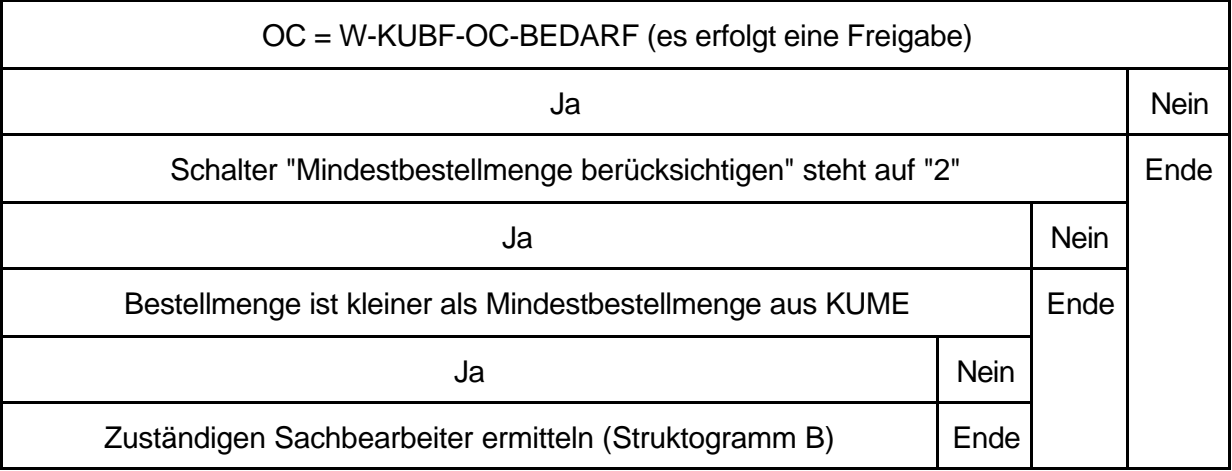

### **Struktogramm B:** (Zuständigen Sachbearbeiter SB ermitteln)

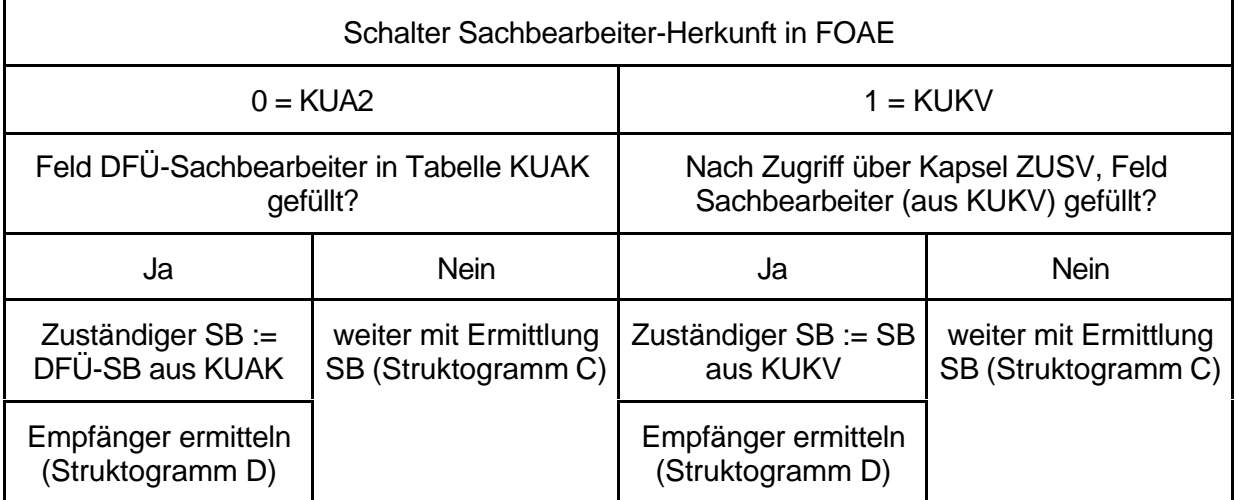

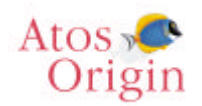

#### **Struktogramm C:** (Zuständiger Sachbearbeiter - Fortsetzung)

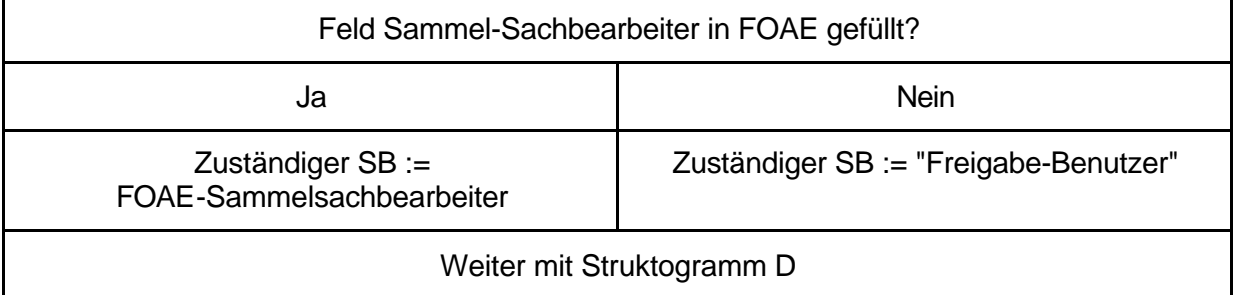

### **Struktogramm D:** (Empfänger ermitteln)

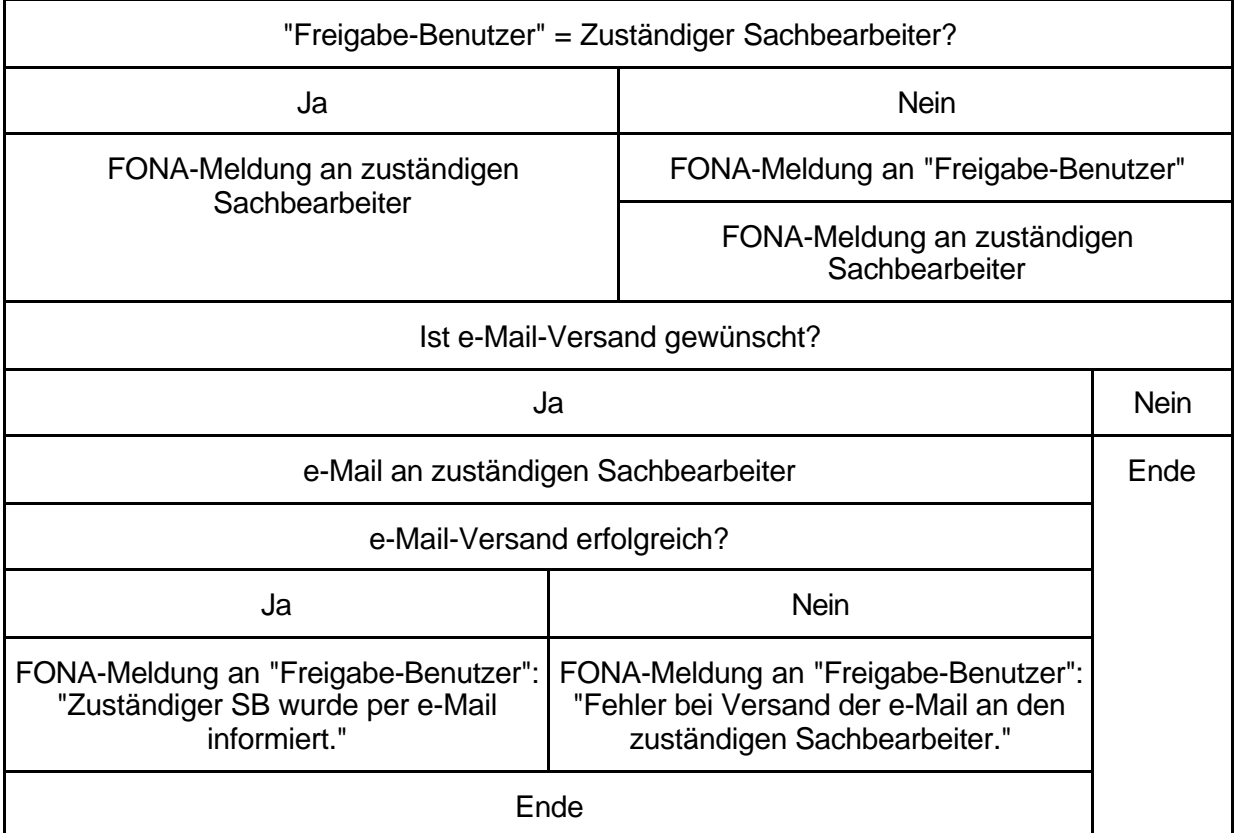